## Profit & Loss Calculator

If you have ever asked, what is Income, what constitutes the Cost of Goods Sold (CoGS), or how do I calculate the Gross Profit or Loss for any given period, then this calculator package is for you.

To use this package, firstly print page two (this template be comes your worksheet) and fill in the columns with details from your ledger or cash-book. The template suggests items in each category you may wish to include. Then go to page three of this package and use the free 'electronic' calculator to calculate your subtotals and totals.

Don't forget to write the start and finish dates for the period of the Profit & Loss Statement and include your company details (you may wish to use a rubber stamp in the box provided.)

If your page ends up with a number of corrections or numbers crossed-out and/or changed, you can print off another copy of page two and neatly copy the details onto the new page.

This packaged has been provided courtesy of

Acceptable to Australian and New Zealand Tax Offices under current legislation. L&R Hartley, Publishers ©2001, 2004 <a href="https://www.geocities.com/freepublish">www.geocities.com/freepublish</a> Do

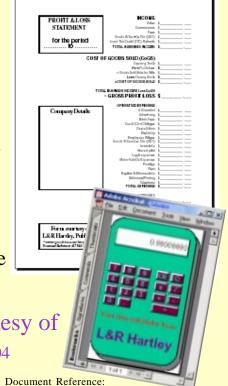

AU/P&L/GST2001/1

|                                                                   | INCOME                                        |             |
|-------------------------------------------------------------------|-----------------------------------------------|-------------|
| PROFIT & LOSS                                                     | Sales                                         | \$          |
| STATEMENT                                                         |                                               | \$          |
|                                                                   |                                               | \$          |
|                                                                   | Goods & Service Tax (GST)                     |             |
| for the period                                                    | Input Tax Credit (ITC) Refunds                |             |
| to                                                                | TOTAL BUSINESS INCOME                         |             |
|                                                                   | TOTAL BOOMESO INCOME                          | Ψ           |
| COST OF GOODS SOLD (CoGS)                                         |                                               |             |
| •                                                                 |                                               | ¢.          |
|                                                                   |                                               | \$          |
| = Goods Available for Sale                                        |                                               | \$          |
| Less Closing Stock                                                |                                               |             |
| = COST OF GOODS SOLD                                              |                                               |             |
| = COST OF GOODS SOLD                                              |                                               | Ψ           |
| TOTAL BUSINESS INCOME Less CoGS                                   |                                               |             |
| = GROSS PROFIT/LOSS                                               |                                               | \$          |
|                                                                   | ODED ATIMO EVENINGE                           |             |
|                                                                   | OPERATING EXPENSES                            | •           |
| Company Details:                                                  |                                               | \$          |
|                                                                   | Advertising                                   |             |
|                                                                   |                                               | \$          |
|                                                                   | Credit Card Charges                           |             |
|                                                                   | -                                             | \$          |
|                                                                   | Electricity                                   |             |
|                                                                   | Employees Wages<br>Goods & Services Tax (GST) | \$          |
|                                                                   | Insurance                                     | \$<br>\$    |
|                                                                   |                                               | \$<br>\$    |
|                                                                   |                                               | \$<br>\$    |
|                                                                   | Motor Vehicle Expenses                        | \$          |
|                                                                   | •                                             | \$          |
|                                                                   |                                               | \$          |
|                                                                   | Repairs & Maintenance                         | \$          |
|                                                                   | Stationery/Printing                           | \$          |
|                                                                   | Telephone                                     |             |
|                                                                   | ·                                             | \$          |
|                                                                   |                                               |             |
| GROSS PROFIT Less TOTAL EXPENSES                                  |                                               | •           |
| = NET PROFIT/LOSS                                                 |                                               | <b>&gt;</b> |
| (before Owners Drawings, etc)                                     |                                               | •           |
|                                                                   |                                               | \$          |
|                                                                   |                                               | \$          |
|                                                                   | Owners Drawings &/or Dividends                |             |
| © Form courtesy of                                                | Purchase of Plant & Equipment                 | \$          |
| •                                                                 | TOTAL COVERAGE                                | \$          |
| L&R Hartley, Publishers                                           |                                               |             |
| <pre><www.geocities.com freepublish=""></www.geocities.com></pre> | PROFIT RESERVES                               | Φ           |
| Document Reference: AU/P&L/GST2001/1                              |                                               |             |

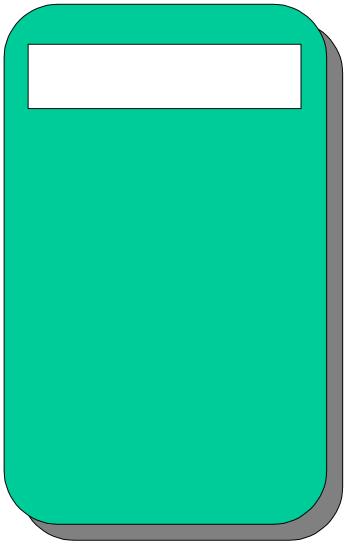